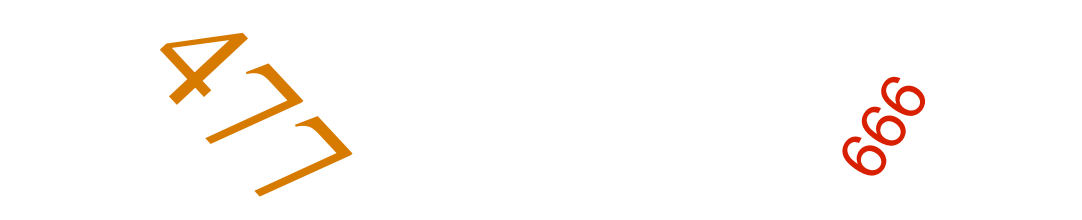

## Représentation des nombres entiers

 **A99ACF**

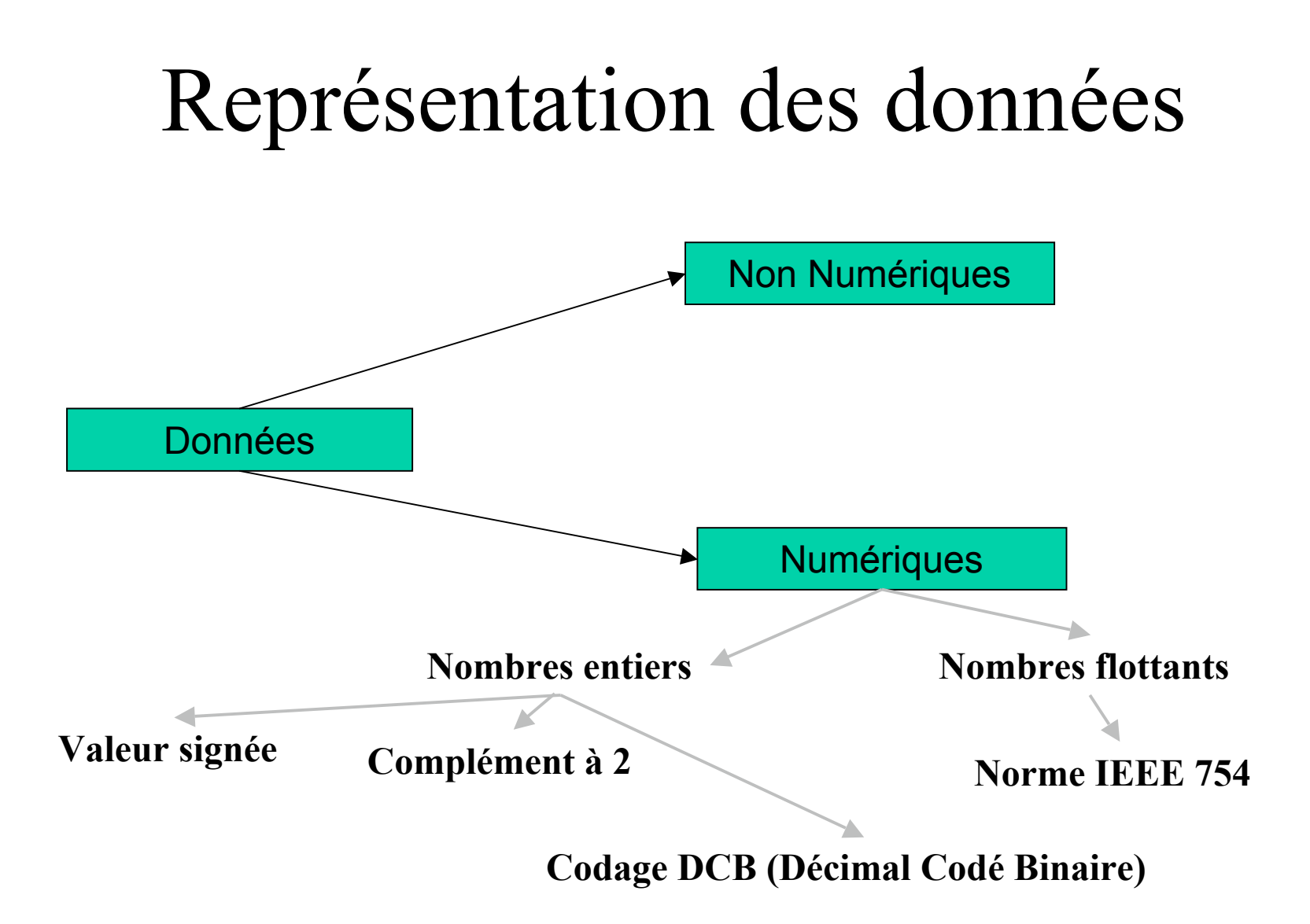

#### Représentation des données

- Toutes les données sont stockées sous forme binaire de tailles différentes
- Ces données peuvent être interprétées pour représenter des données de différents types et formats via un langage de programmation
	- float, char, bool, int, etc.

#### Représentation des nombres

- L'arithmétique utilisée par les ordinateurs
	- Précision finie (et fixe)
		- Limitations
	- Une notation binaire
- Représentation s'effectue selon une chaîne binaire d'une longueur fixée à n bits
	- Sur 8 bits, 16 bits …

#### Entier

• Pas de partie fractionnaire

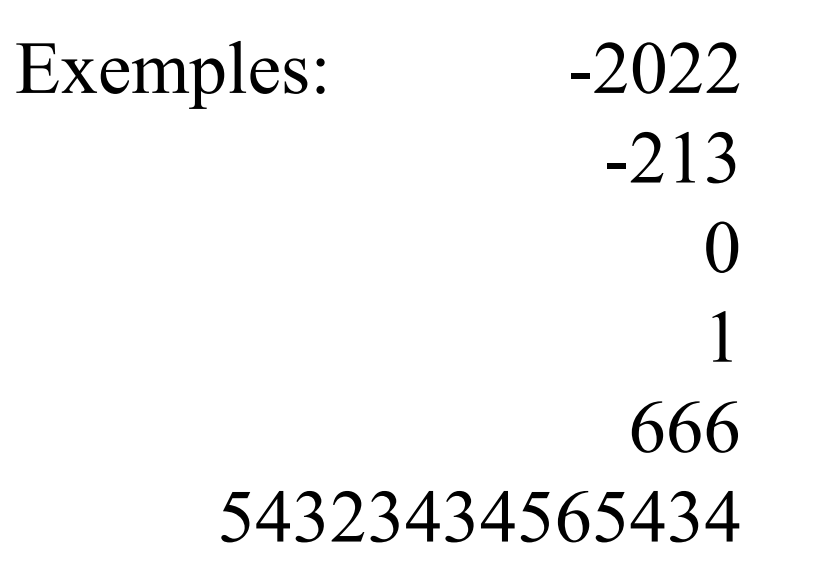

#### Représentation des nombres entiers signés

- Conventions
	- Valeur signée
	- Codage DCB (Décimal Codé Binaire)
	- Complément à 1
	- Complément à 2

#### Représentation des nombres entiers signés

- Le choix entre des conventions
	- Le constructeur de la machine
	- Éventuellement par le programmeur
		- Langage C
			- $\cdots$  in t 2 octets, complément à 2
			- $\cdot$  unsigned short  $-8$  bits, non signé

# Entiers positifs

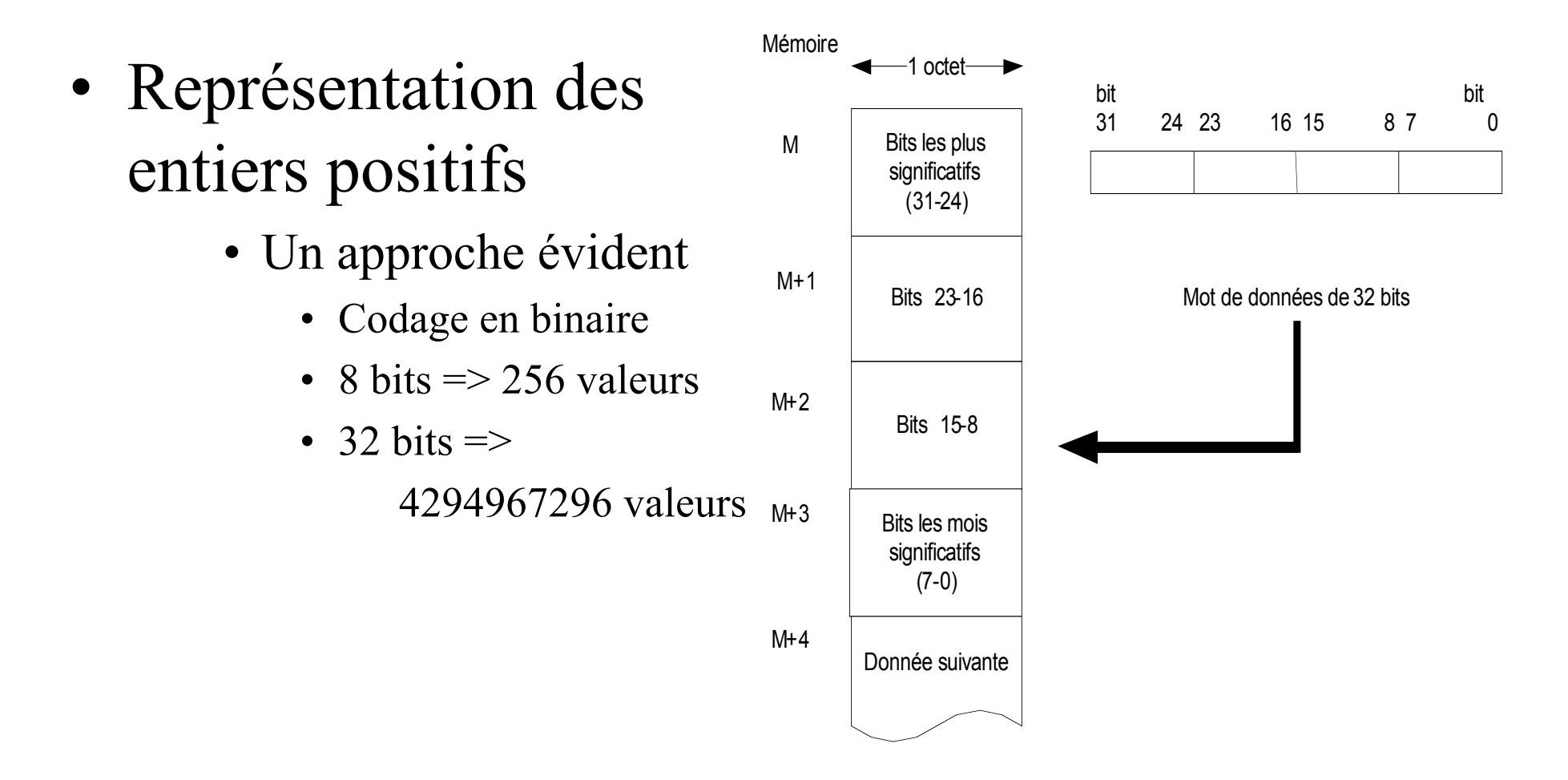

## En Général (binaire)

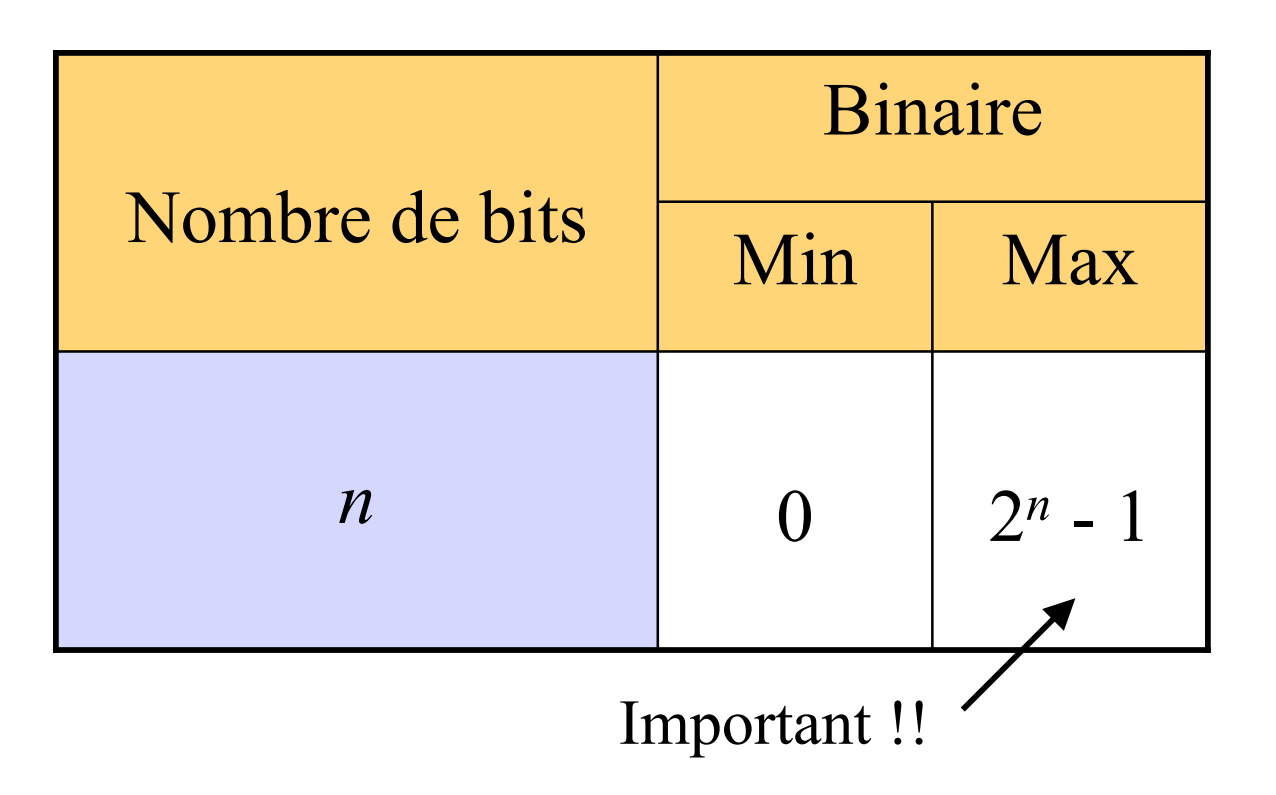

de 0 à 
$$
(2^n - 1) \implies 2^n
$$
 valeurs différentes !

## Convention du codage DCB

- Décimal Codé Binaire
	- Chaque chiffre du nombre  $N_{10}$  est codé par son équivalent binaire
		- 10 valeurs différentes
		- 4 bits
		- Le codage du signe peut suivre différentes conventions
			- $+$ : 1011<sub>2</sub>
			- $-$  : 1101<sub>2</sub>

## Convention du codage DCB

- Exemple  $+77_{10} : 1011 \ 0111 \ 01 \overline{1}1_2$  $+$   $| 7$   $| 7$ 
	- $-77_{10} : 1101 0111 0111_2$
- Préféré pour certaines applications (affaires) où il est nécessaire d'avoir une représentation exacte du nombre décimal
- Conversion  $DCB \rightarrow$  caractère est facile

#### Intervalles de formats de données

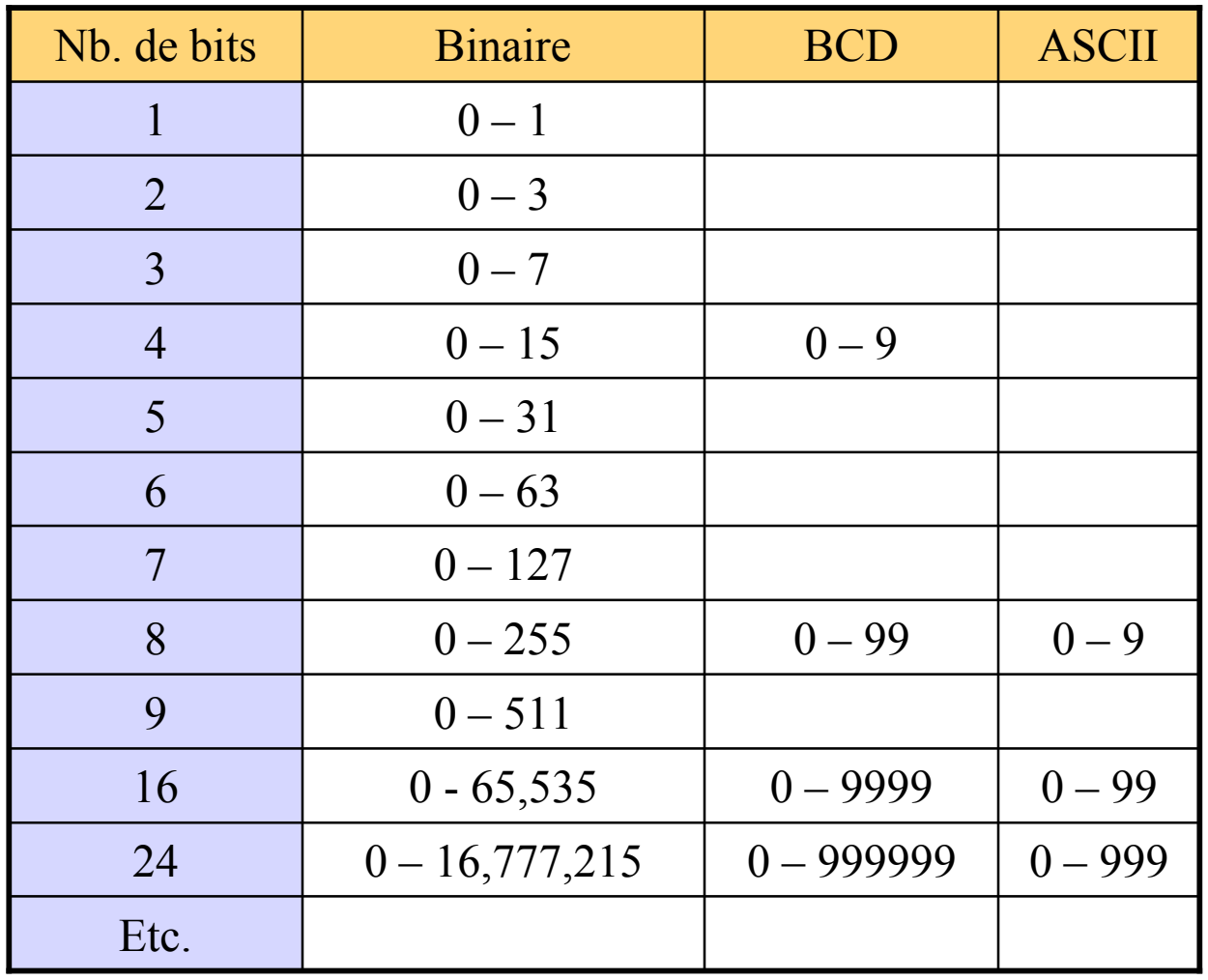

Le nombre de valeurs codées en DCB est moins important qu'en binaire

#### Convention du codage DCB

#### • Inconvénients

- Codage ne se prête pas directement aux opérations arithmétiques
	- Résultat un code binaire sans signification
- L'arithmétique en DCB est plus difficile qu'en binaire et plus lente

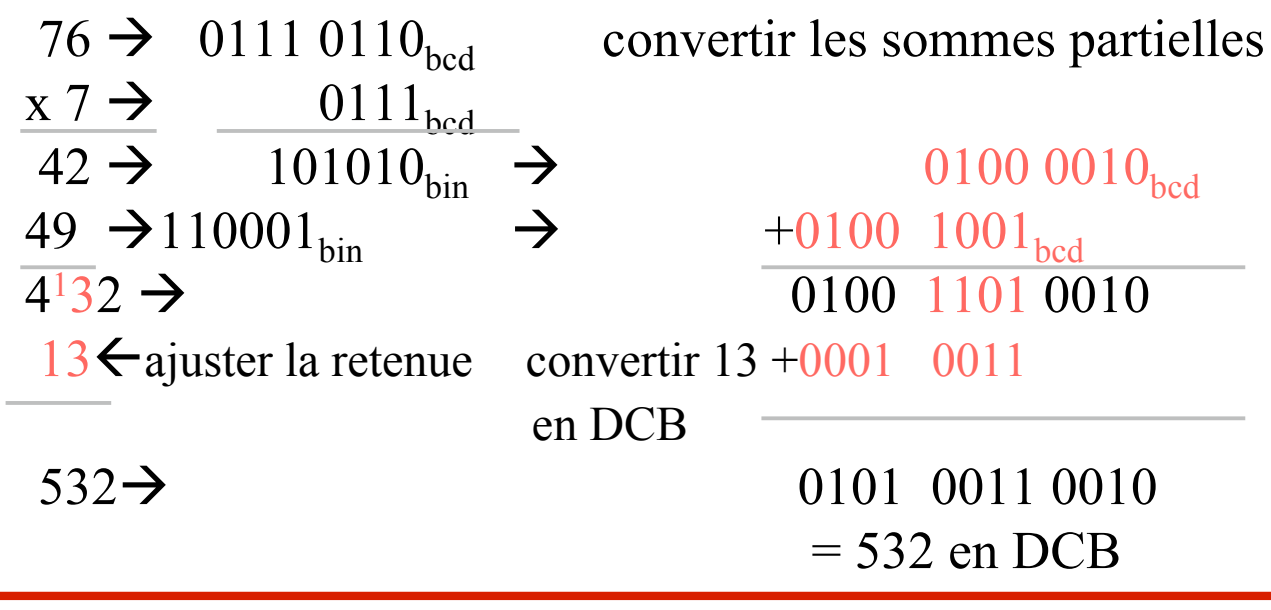

#### Convention de la valeur signée

- Réserver un bit pour le signe (le bit le plus à gauche); les autres bits codent la valeur absolue du nombre
	- $0 = \langle \langle + \rangle \rangle$  et  $1 = \langle \langle \rangle \rangle$
- Représentation de +5 et -5 en valeur signée sur 6 bits

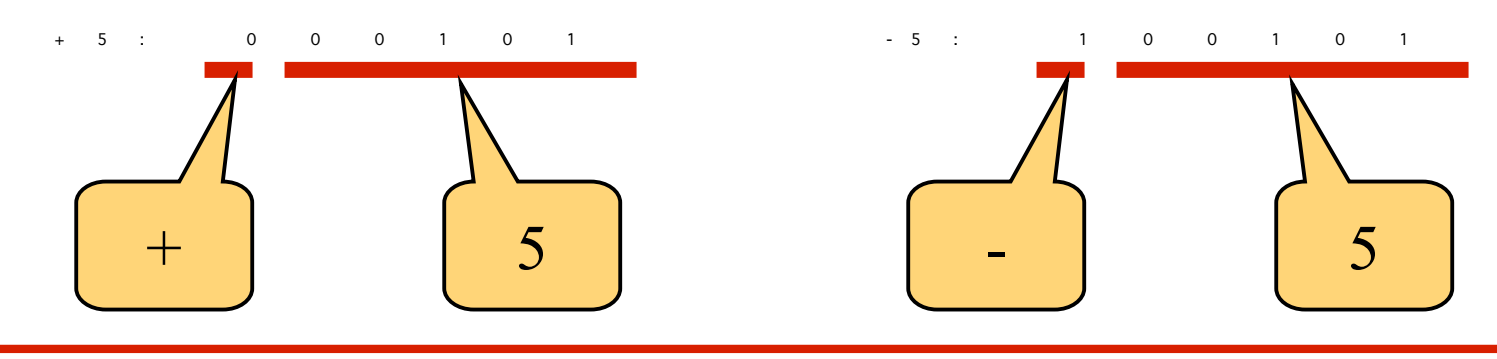

Convention de la valeur signée

- Difficultés: Deux représentations de la valeur zéro
	- Représentation en valeur signée sur 6 bits

• 0 : 0 0 0 0 0 0 = > + 0

• 0 : 1 0 0 0 0 0 = > - 0

- La réalisation d'une opération de type soustraction nécessite un circuit particulier différent de celui permettant la réalisation des additions
- Le système doit tester à la fin de chaque calcul pour assurer qu'il n'y a qu'un seul zéro

#### Intervalles des nombres

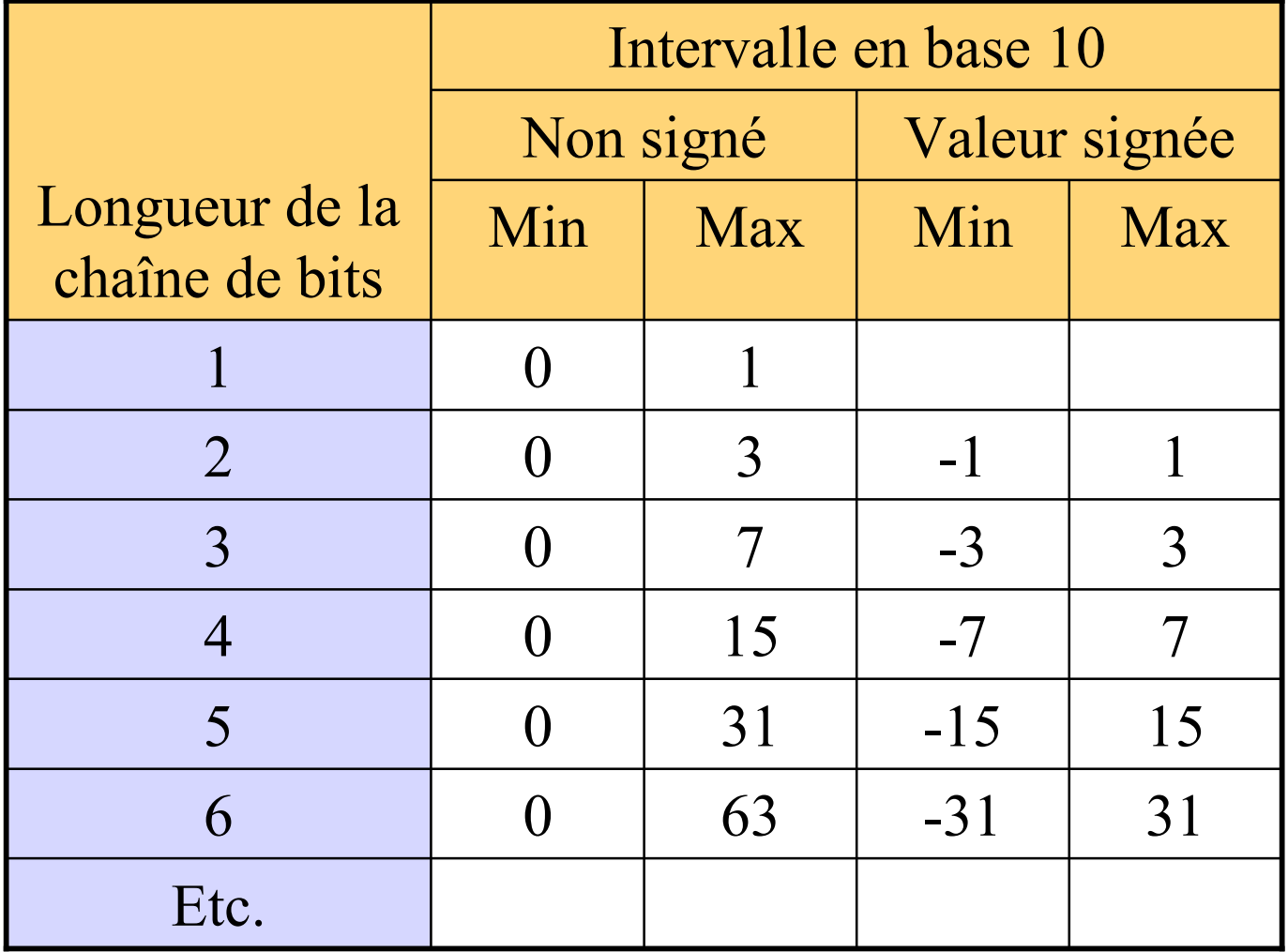

La moitié des codes est affectée au nombres positifs et l'autre moitié au nombres négatifs

## Convention de la valeur signée

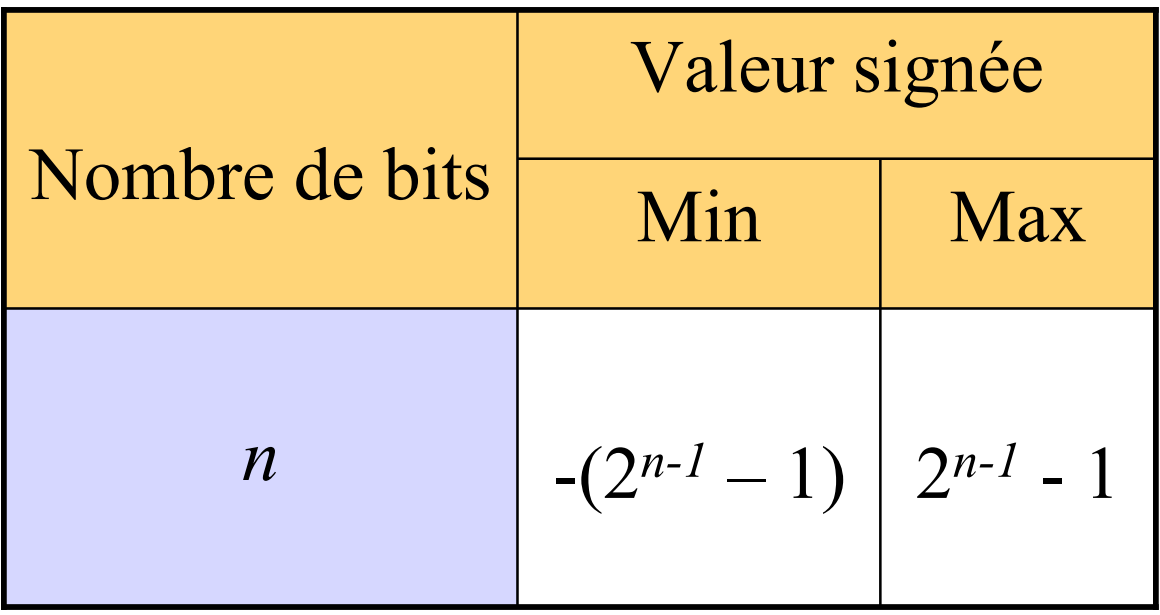

- Complément: soustraire une valeur de la valeur base
- Complément à 1 (restreint ou logique)
	- Complément à 9
- Complément à 2 (vrai)
	- Complément à 10

# Complément logique

- En base 10
- Supposons
	- 3 digits décimaux
	- Diviser l'intervalle de représentation

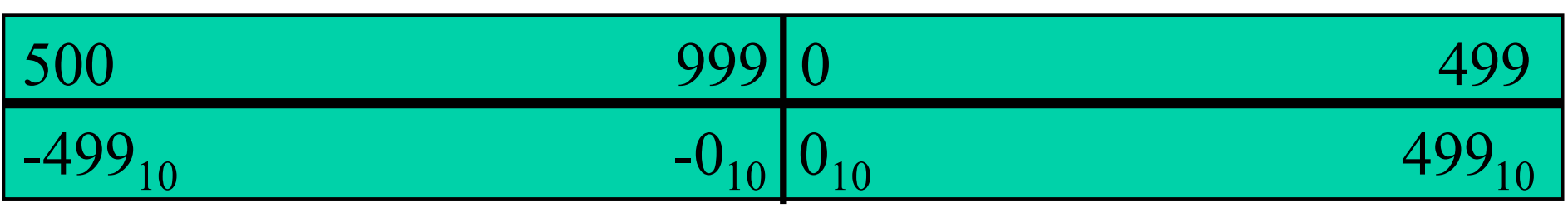

- 5xx, 6xx, 7xx, 8xx, 9xx nombres négatifs
- Complément  $\rightarrow$  999-Nombre

# Complément logique

- Complément à 9
- Représenter -467 $_{10}$  en complément à 9 (3 digits)? 999
	- $-467$   $-467_{10}$   $\rightarrow 532$ 532
- Représenter -467 $_{10}$  en complément à 9 (4 digits)? 9999
	- 467 -467<sub>10</sub>  $\rightarrow$  9532 9532

# Complément logique

- Complément à 9
- Quelles sont la valeur du signe et la magnitude de 9990 lorsque celui-ci est une représentation en complément à 9 sur 4 digits?
	- Le premier digit est supérieur à 4, donc  $\rightarrow$  signe **négative**

 **9999 -9990 0009**

**Donc, 9990 en complément à 9 sur 4 digits représente: -9**

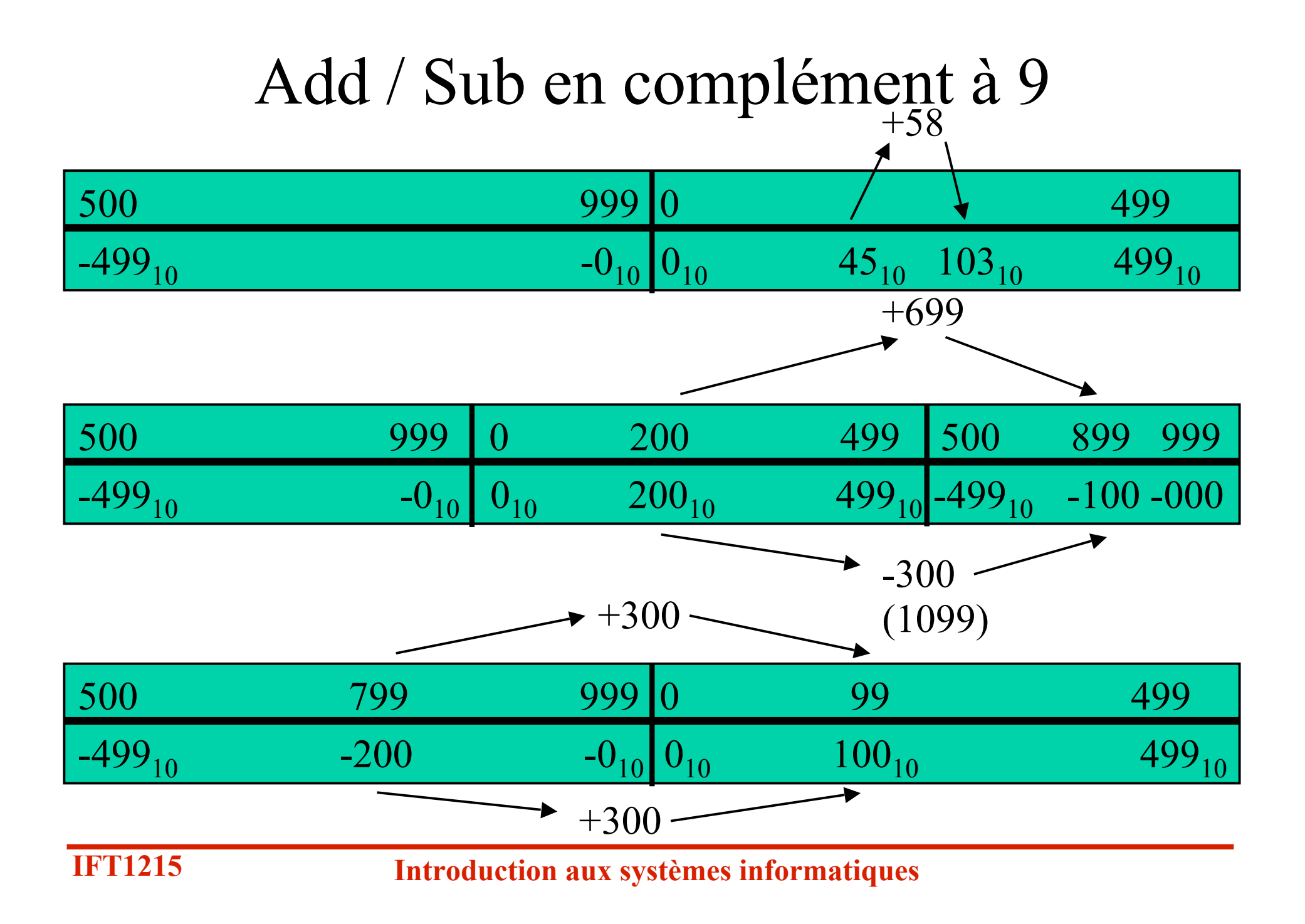

#### Add / Sub en complément à 9

- En conséquence, une procédure pour additionner 2 chiffres dans le cas où le résultat s'étend au-delà du nombre maximum de digits consiste à ajouter la dernière retenue
	- $-200_{10} + 100_{10}$  en complément à 9 sur 3 digits  $-200_{10} + 300_{10}$  en complément à 9 sur 3 digits

799 799

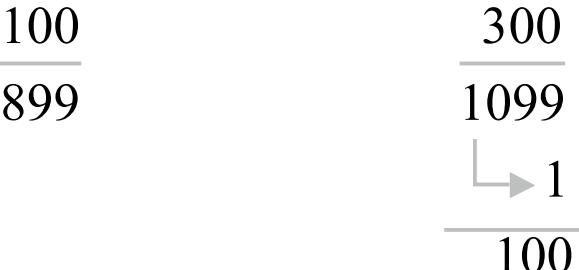

## Add / Sub en complément à 9

- Pour soustraire, on prend le complément du chiffre que l'on doit soustraire et on réalise l'addition
	- Possibilité de débordement (*overflow)*
		- Exemple:  $300 + 300 = 600$  (-399)?
	- Si les deux entrées de l'addition ont le même signe et le signe du résultat est différent alors on a un problème de débordement

- Convention du complément à 1
	- 0 dans le bit le plus à gauche  $\Rightarrow \langle \langle + \rangle \rangle$
	- $\bullet$  1 =>  $\langle \langle \rangle \rangle$
	- Nombre positif
		- Représentation binaire sur n bits

• 6 : 0 0 0 1 1 0 ( 6 b i t s )

- Nombre négatif
	- Inverser tous les bits  $0 \rightarrow 1$  et  $1 \rightarrow 0$
	- - 6 : 1 1 1 0 0 1 (6 b it s )

• Intervalle des nombres représentables en complément à 1 sur 8 bits

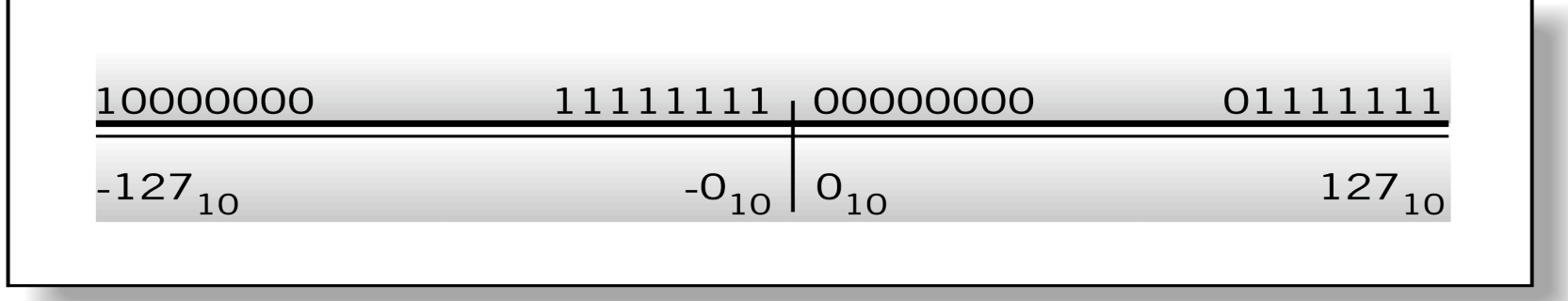

Englander: The Architecture of Computer Hardware and Systems Software, 2nd edition Chapter 4, Figure 04-10

• Cette méthode est aujourd'hui obsolète

- Inconvénient important
	- Deux représentation distinctes de la valeur 0

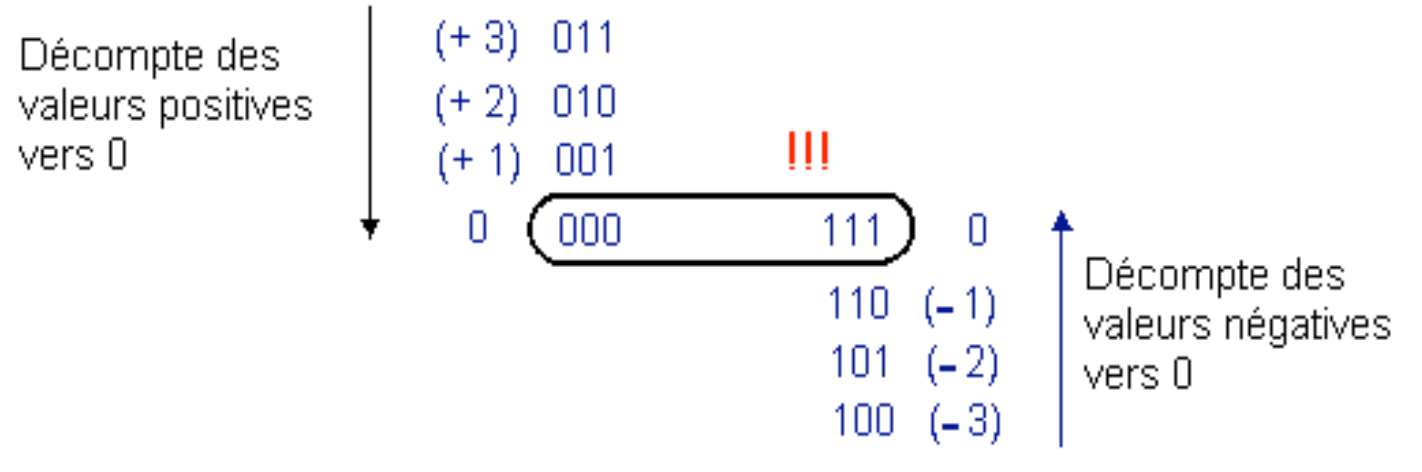

Fig. 28. - Double représentation possible du zéro.

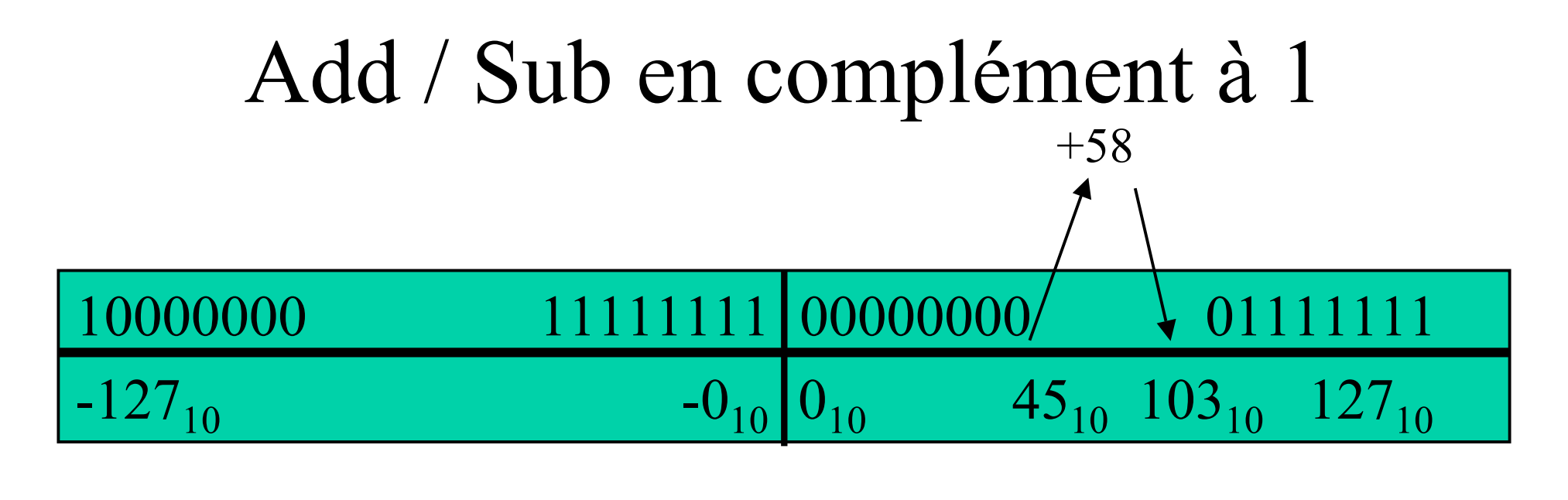

 $00101101 = 45_{10}$  $00111010 = 58_{10}$  $01100111 = 103_{10}$ 

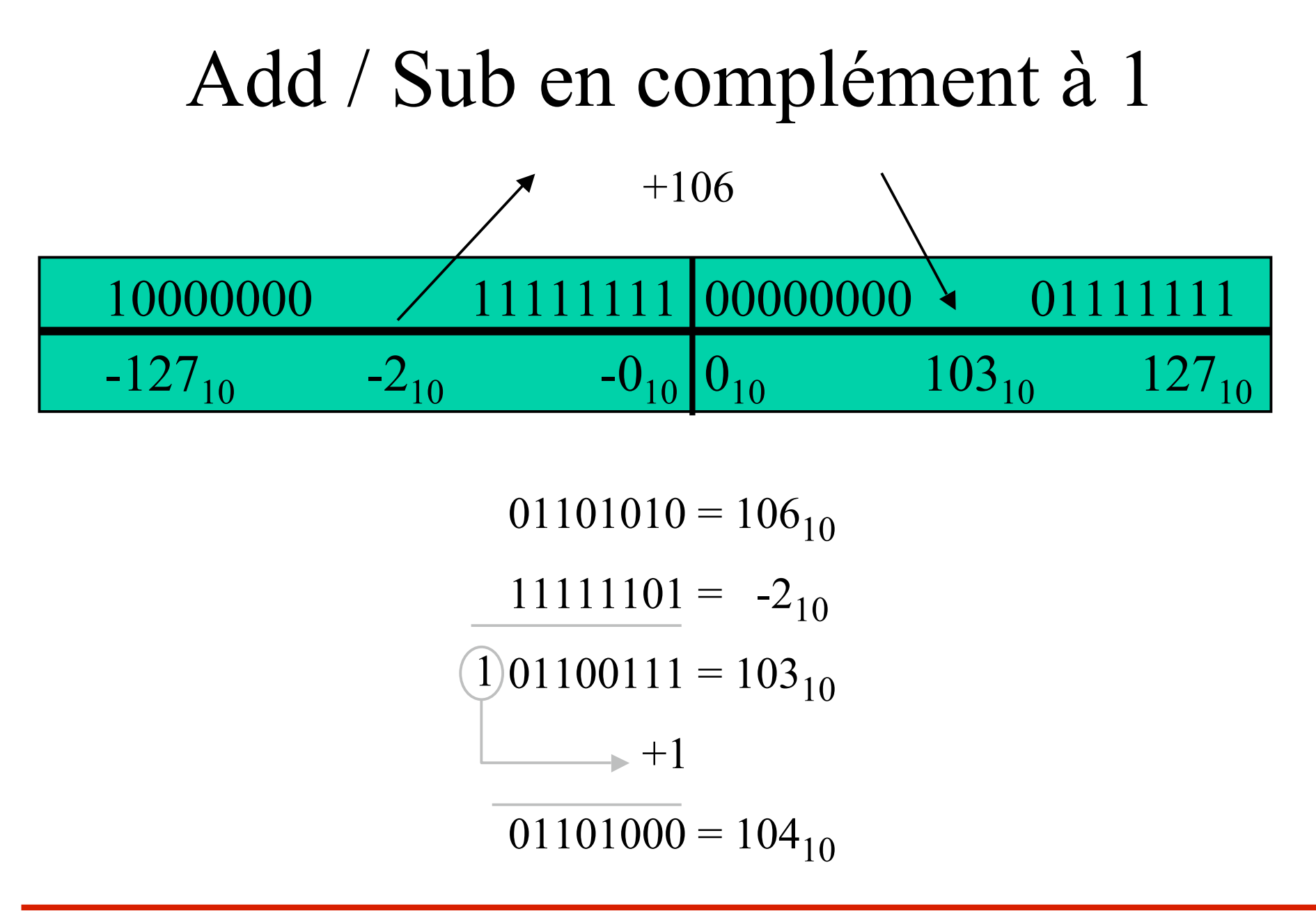

# Complément arithmétique (vrai)

#### • En base 10

- Supposons
	- 3 digits décimaux
	- Diviser l'intervalle de représentation

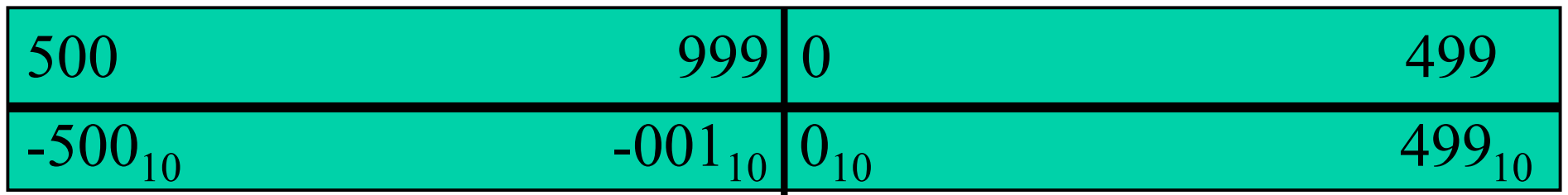

- 5xx, 6xx, 7xx, 8xx, 9xx nombres négatifs
- Trouver un complément sur 3 digits, 2 méthodes:
	- 1) 1000-Nombre
	- 2) Complément à 9 sur 3 digits  $+1$

## Complément vrai

- Complément à 10
- Représenter -467 $_{10}$  en complément à 10 (3 digits)?
	- 1000 532
	- $-467 + 1$   $-467_{10} \rightarrow 533$
	- 533 533
- Représenter -467 $_{10}$  en complément à 10 (4 digits)? 10000 9532
	- 467 + 1  $-467_{10}$   $\rightarrow$  9533 9533 9533

## Complément vrai

- Complément à 10
- Quelles sont la valeur du signe et la magnitude de 9990 lorsque celui-ci est une représentation en complément à 10 sur 4 digits?
	- Le premier digit est supérieur à 4, donc  $\rightarrow$  signe **négative**

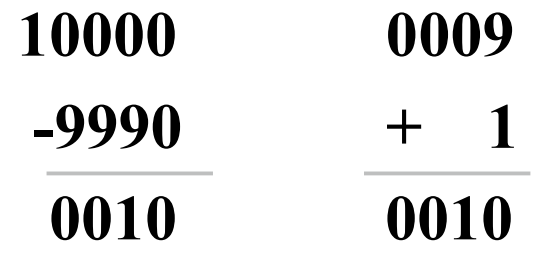

**Donc, 9990 en complément à 10 sur 4 digits représente: -10**

# Complément vrai

- Complément à 10
- Additions simples!
	- $-200_{10} + 100_{10}$  en complément à 10 sur 3 digits
	- $-200_{10} + 300_{10}$  en complément à 10 sur 3 digits 800 800
	- $+100$   $+300$
	- 900 1100

On laisse tomber la retenue

• Toute retenue au-delà du nombre de digit n'est pas prise en compte

#### • **Convention la plus utilisée**

- 0 dans le bit le plus à gauche signifie le nombre positif  $\Rightarrow \ll +\gg$
- $1 \Rightarrow \langle \langle \rangle \rangle$
- Nombre positif
	- Représentation binaire sur *n* bits

• 6 : 0 0 0 1 1 0 ( 6 b i t s )

- Nombre négatif *–N*
	- 1. Soustraire la valeur au modulus
	- 2. Complément à 1 de son équivalent positif *,+N*, et ajouter 1
		- Inverser tous les bits  $0 \rightarrow 1$  et  $1 \rightarrow 0$  dans la représentation binaire de *+N* sur *n* bits et ajouter la valeur 1

- Exemple
	- $(6 \text{ bits } ): + 6 = > 0 0 0 1 1 0$

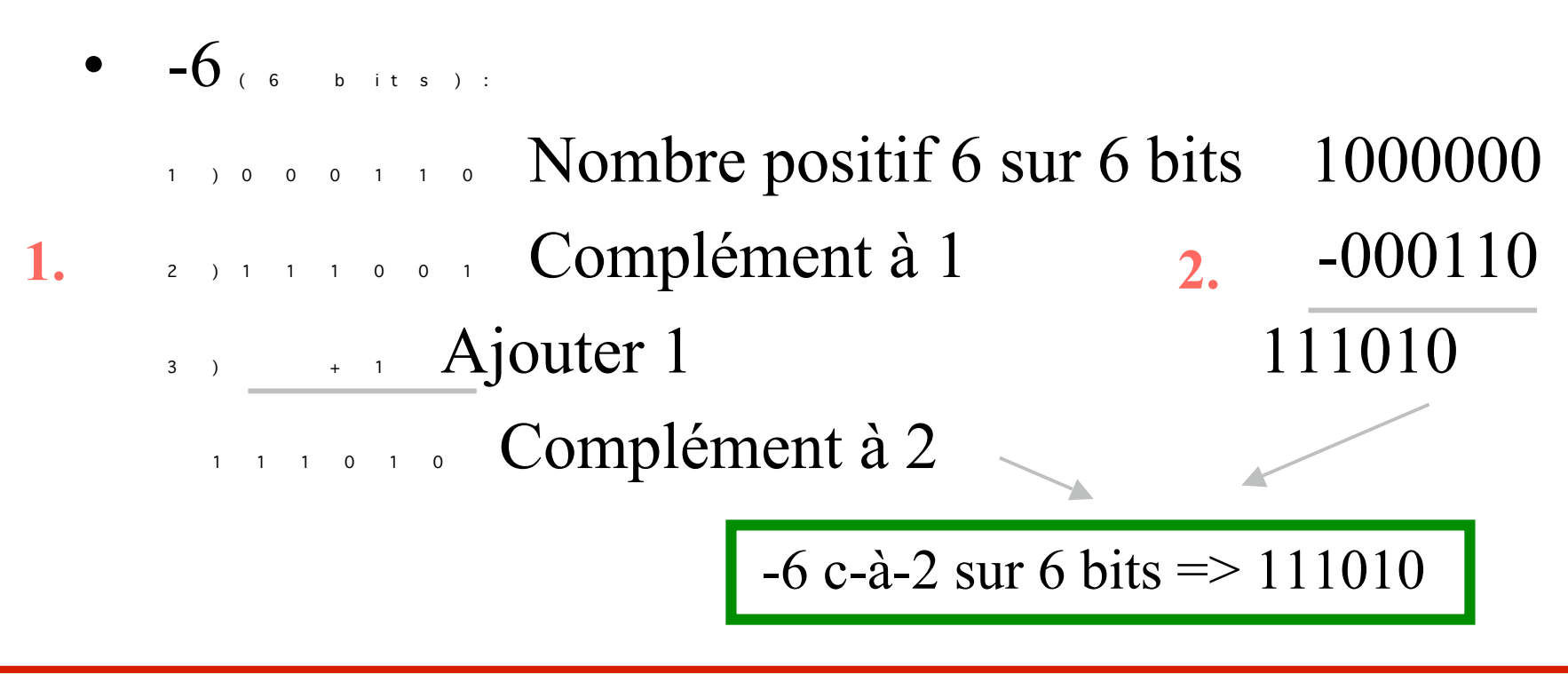

• Intervalle des nombres représentables en complément à 2 sur 8 bits

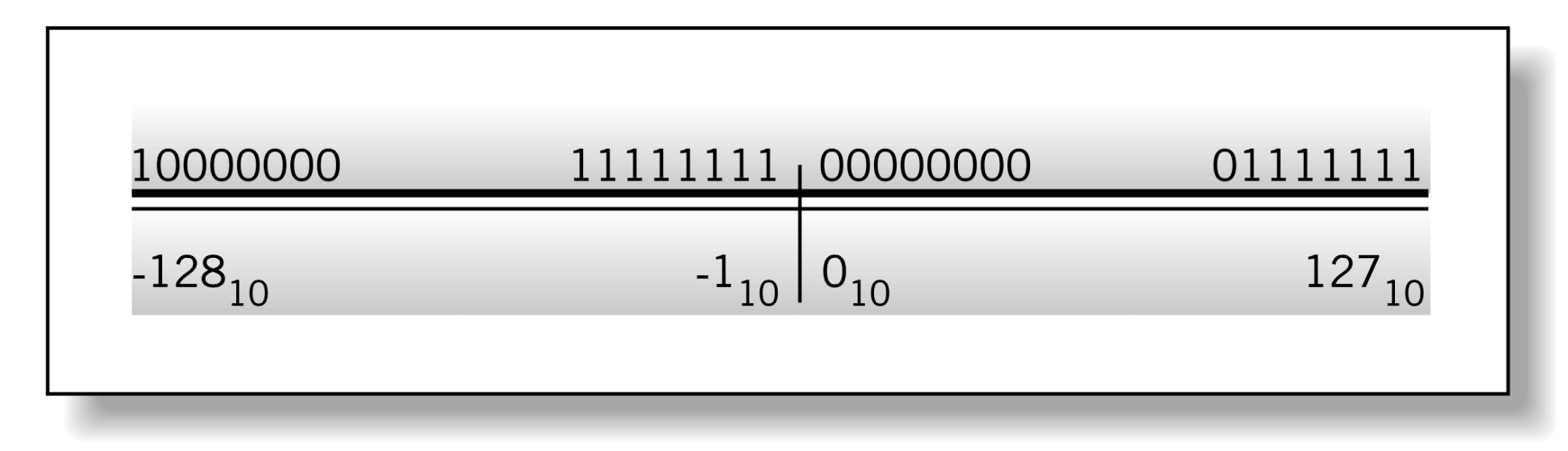

Englander: The Architecture of Computer Hardware and Systems Software, 2nd edition Chapter 4, Figure 04-12

## Signe

- Convention du complément à 2, le bit de poids fort (MSB) :
	- $\bullet$  0 = nombre positif

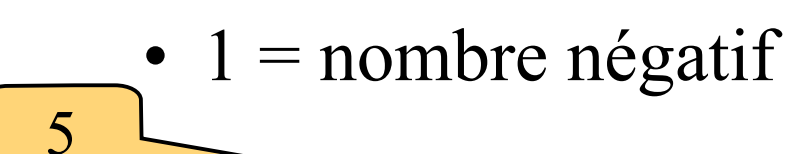

0 0 0 1 0

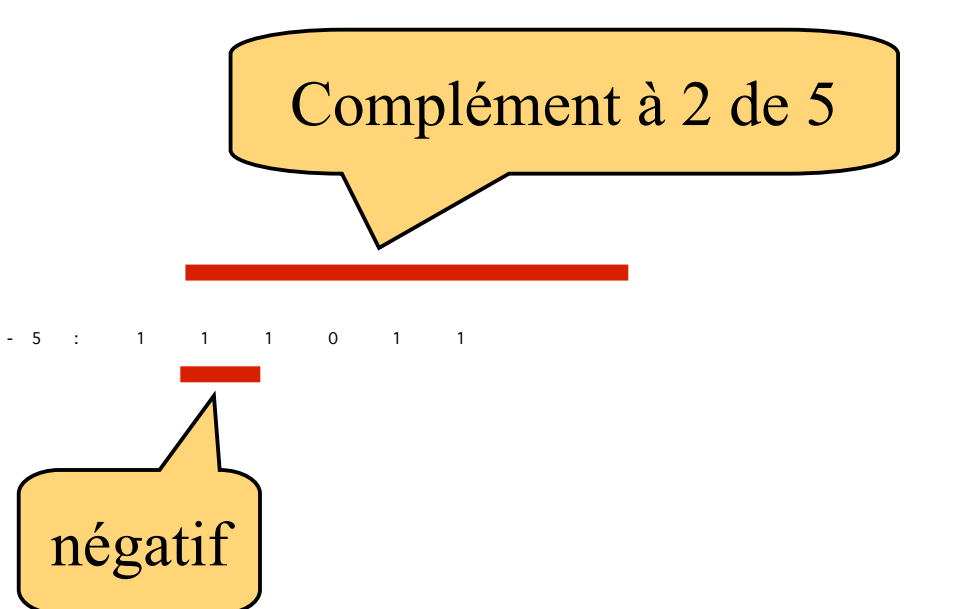

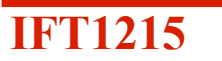

positif

#### Notion de "Complément"

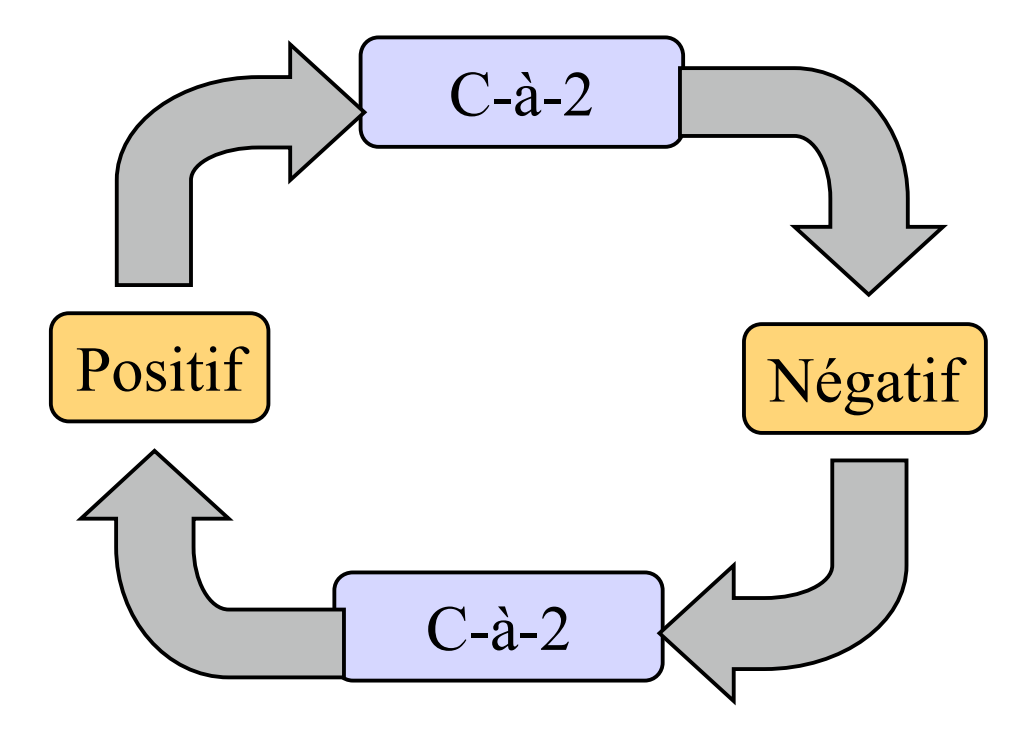

#### Exemple

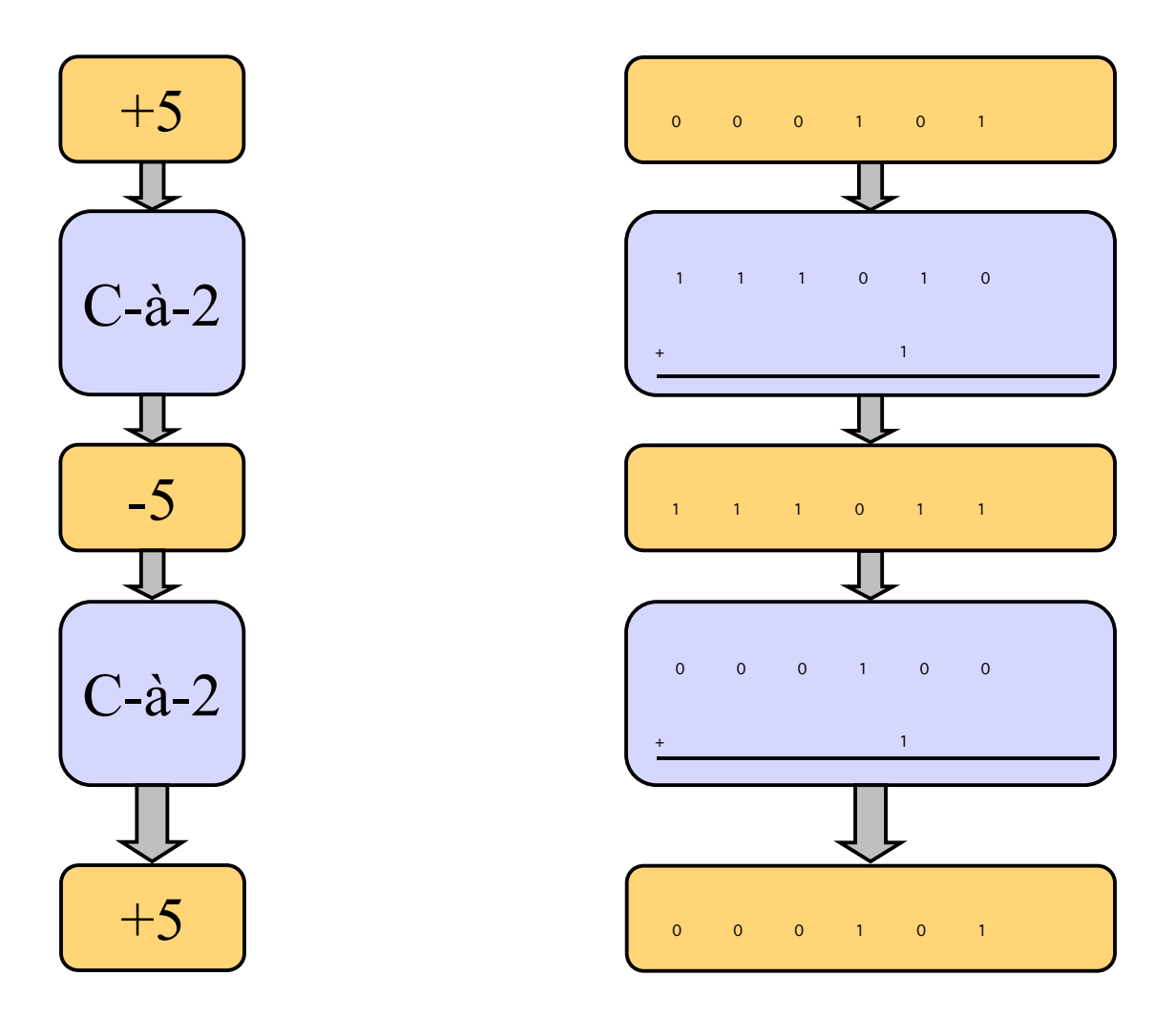

39

#### Exercice – Conversion en C-à-2

- Représenter  $-20_{10}$  en c-à-2 sur 8-bits Réponse:
- 1100011 est une représentation en c-à-2 sur 7-bits. Donnez la valeur? Réponse :

#### Exercice – Conversion en C-à-2

#### Réponse

- Représenter  $-20_{10}$  en c-à-2 sur 8-bits Réponse: 11101100
- 1100011 est une représentation en c-à-2 sur 7-bits. Donnez la valeur?

 $Réponse : -29$ 

41

#### Détails pour -20 -> 11101100

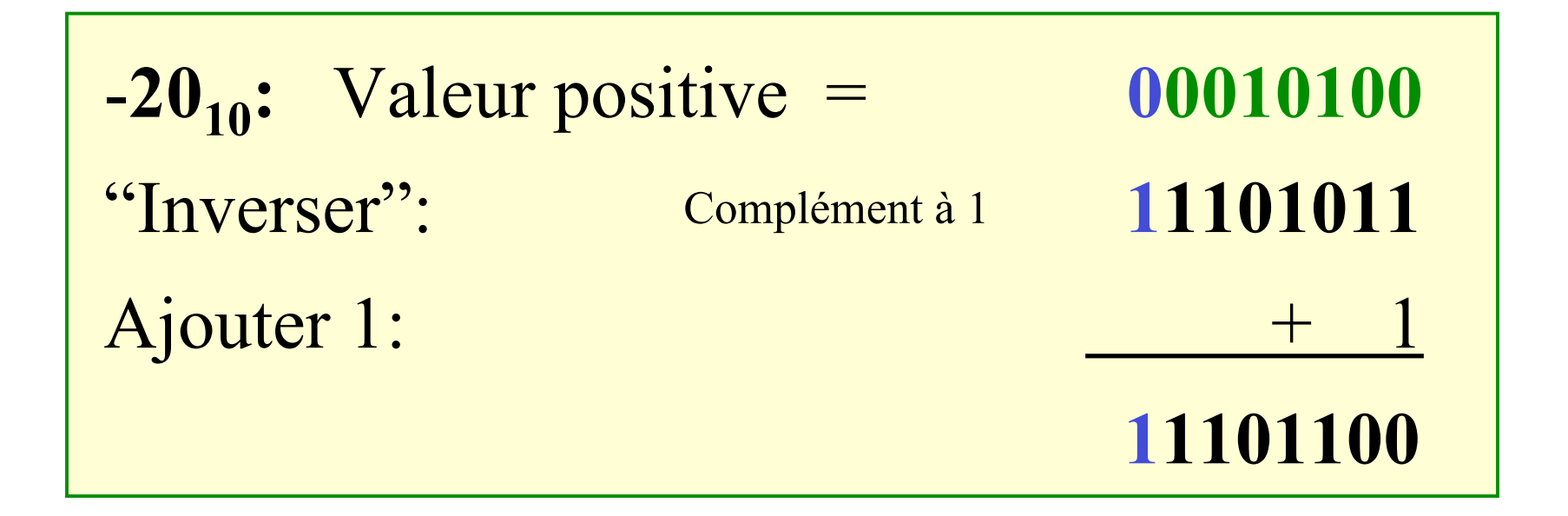

42

### Détails pour 1100011 -> -29

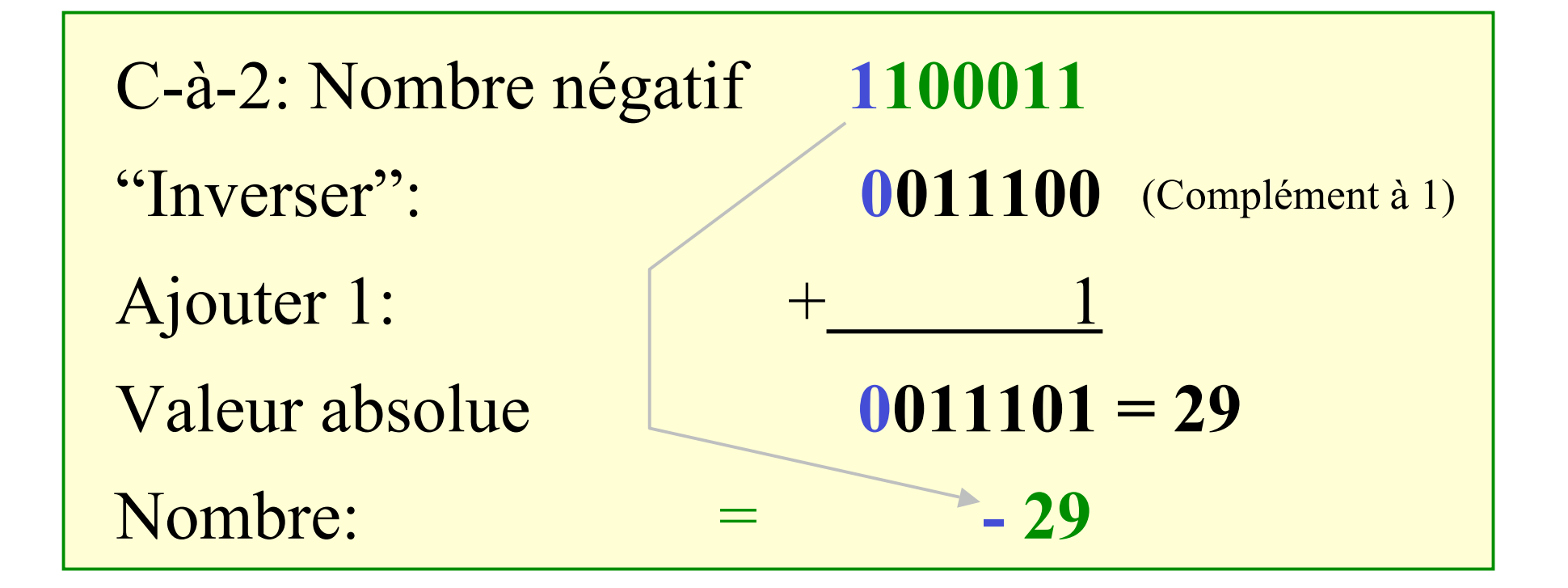

## Intervalle des nombres représentables en complément à 2

• 6 bits

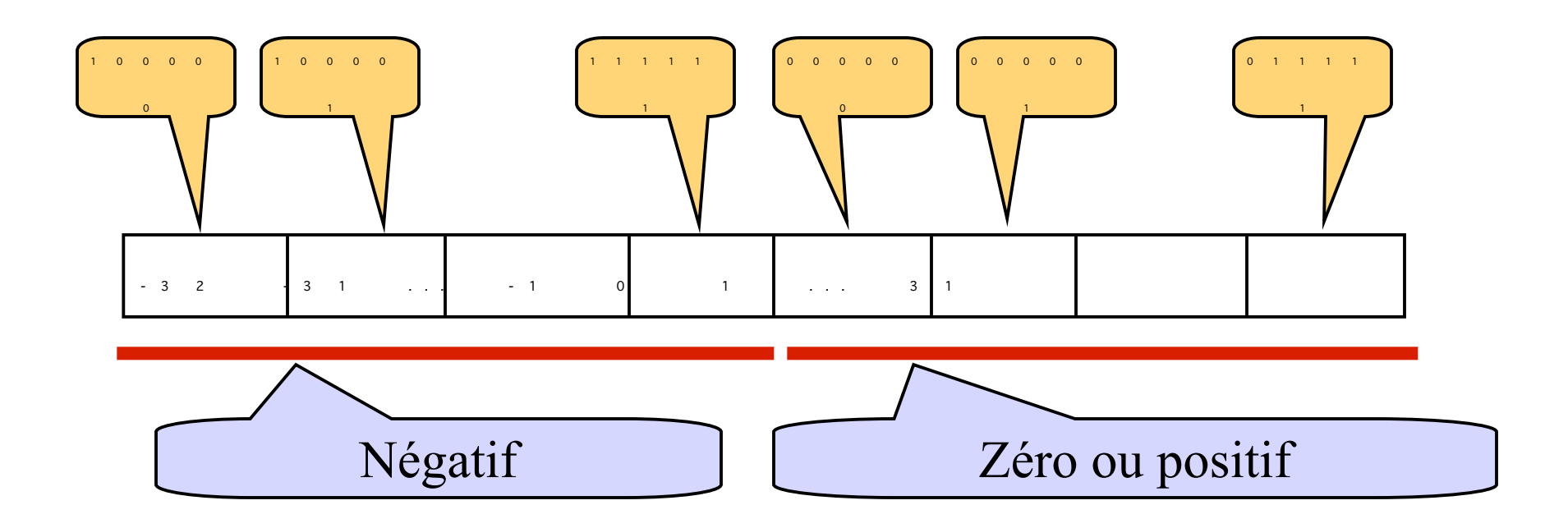

#### Intervalles des nombres

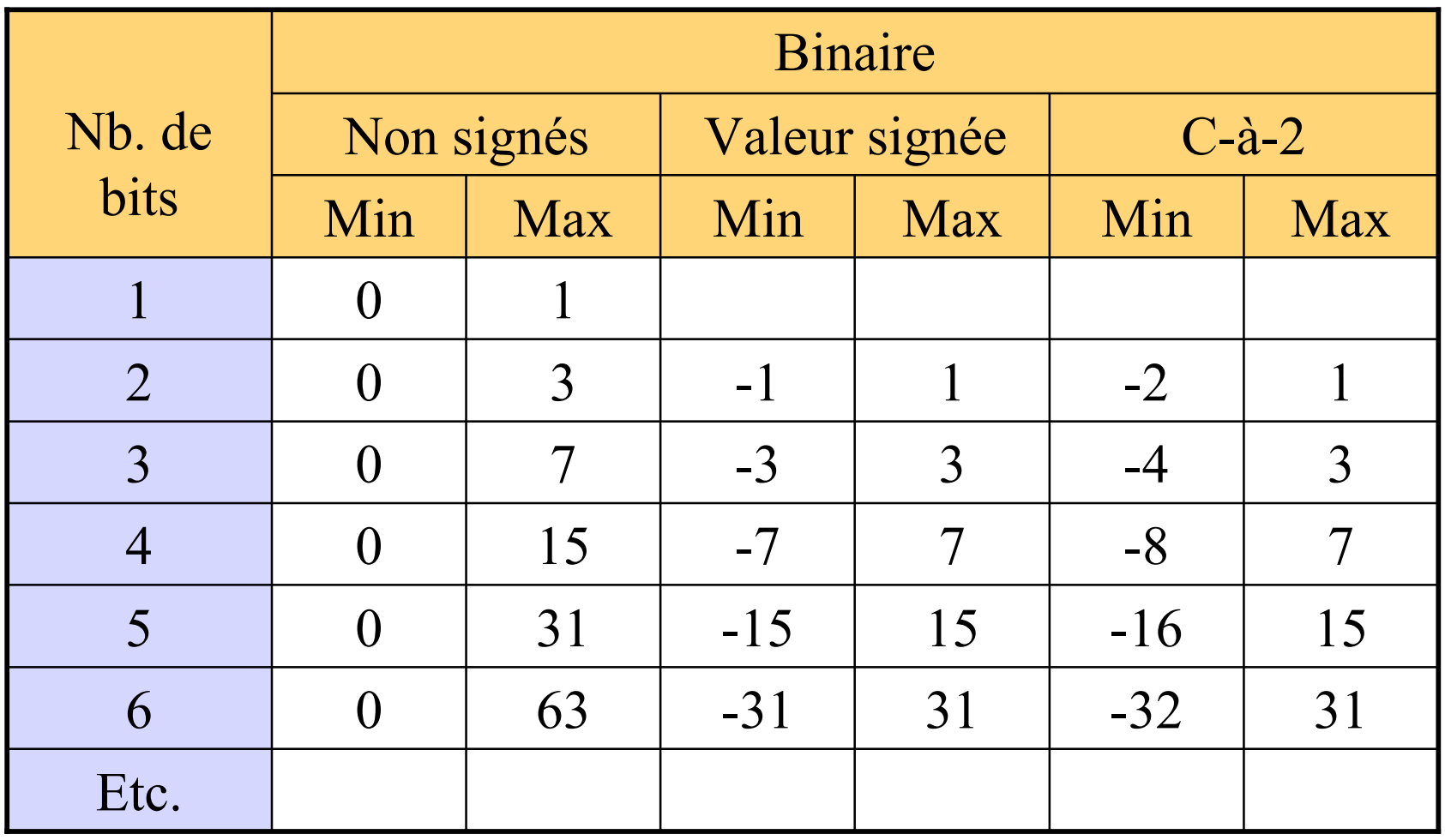

#### En Général (intervalles)

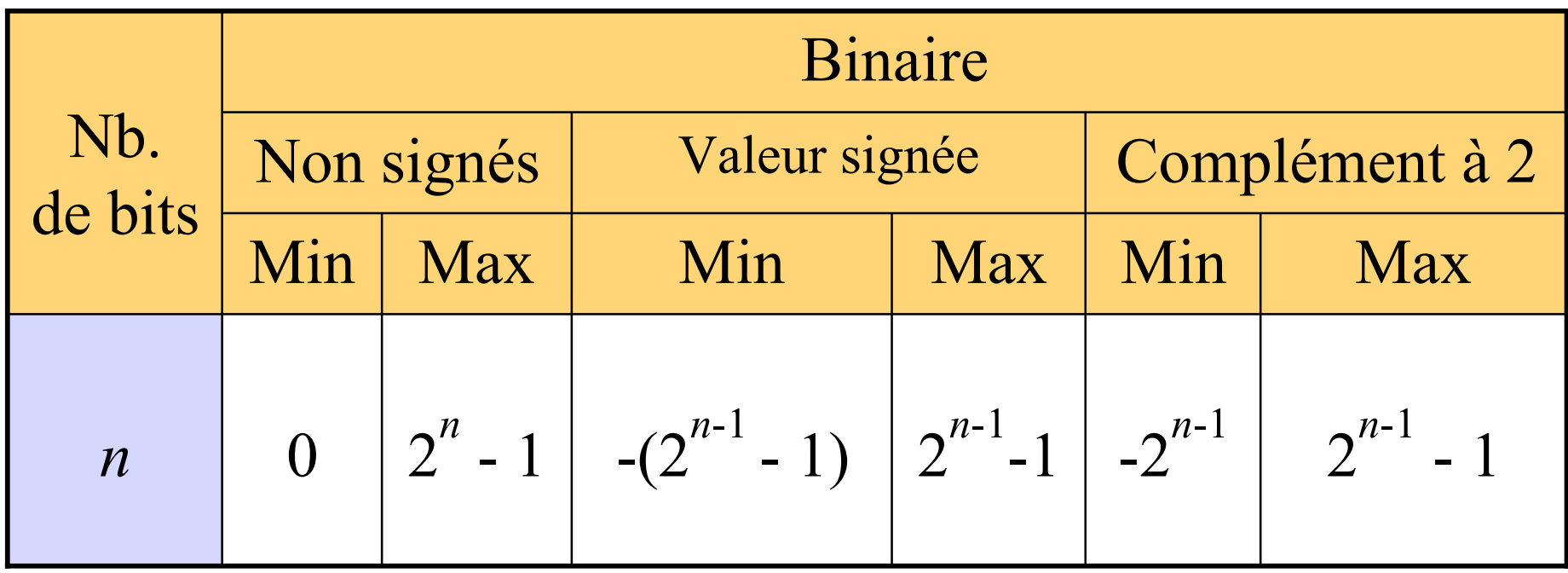

#### Addition en complément à 2

- Facile
- Pas des règles spéciales
- Simplement additionner

#### $-5$  plus  $+5$ ?

• Zéro, bien sûr, mais on va voir?

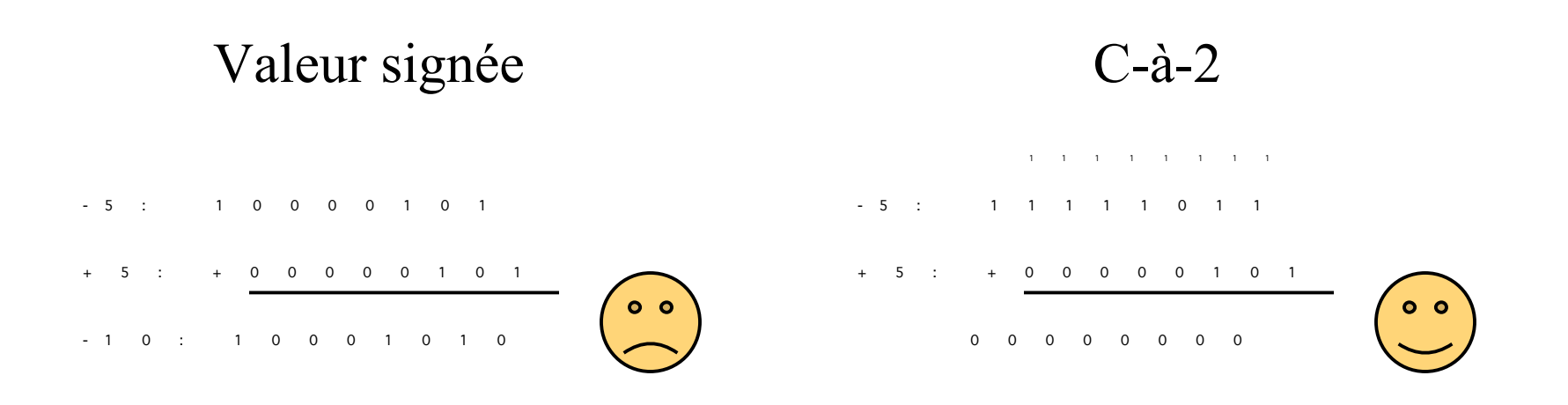

#### Soustraction en complément à 2

- Facile
- Pas de règles spéciales
- Simplement additionner

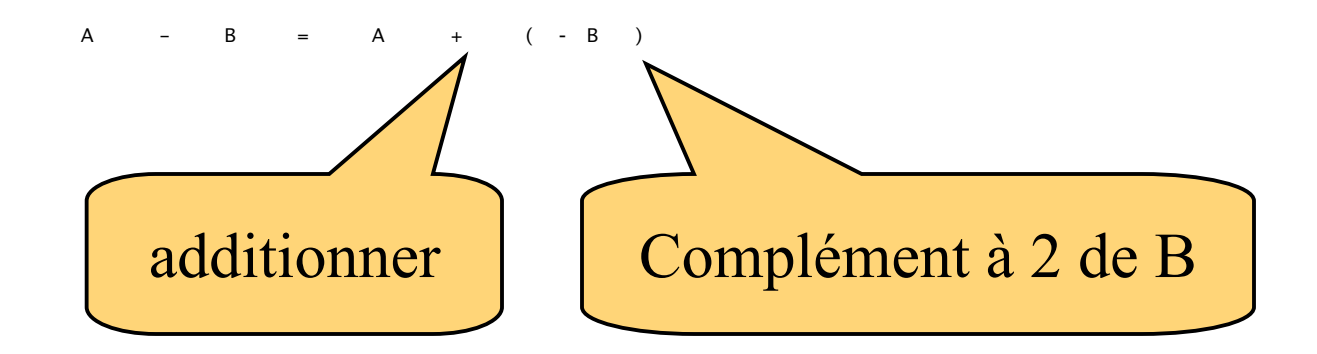

#### 10 - 3?

- 7, bien sûr,
- On utilise une représentation sur 6-bits

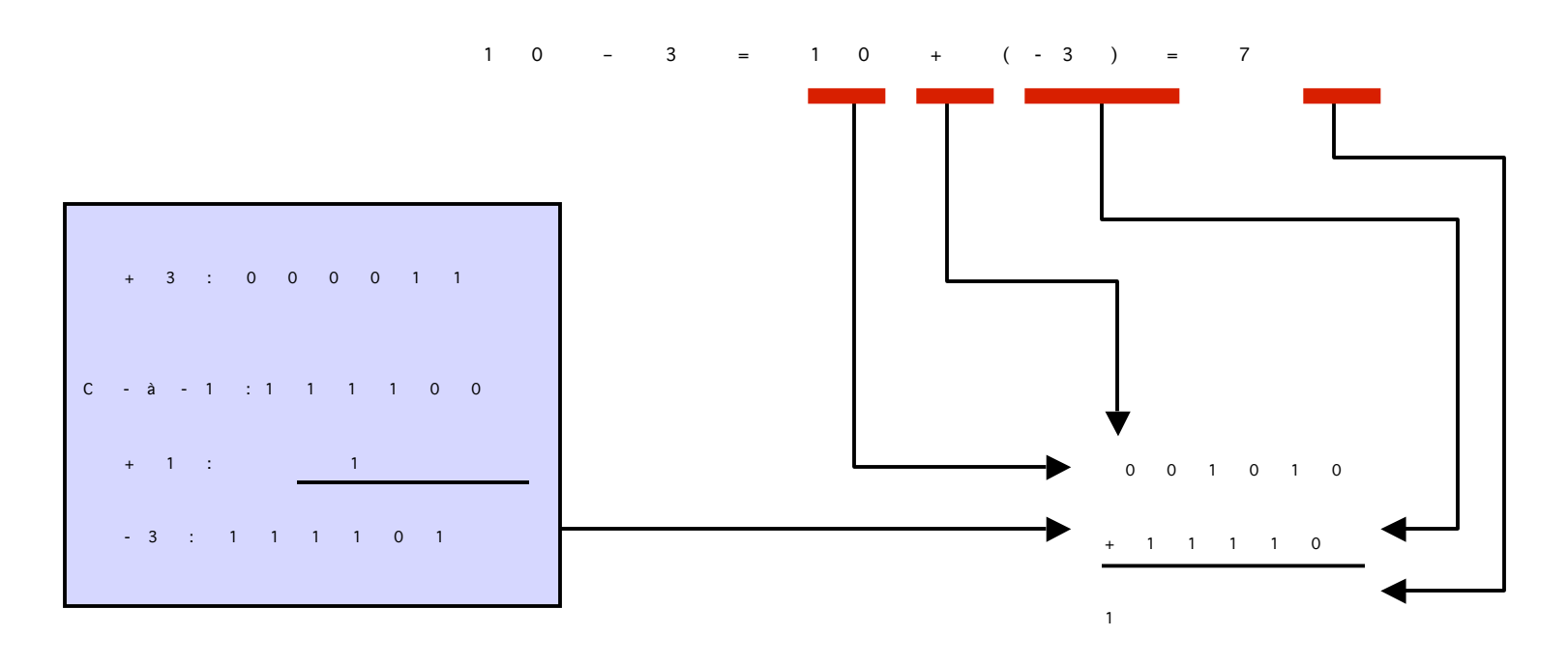

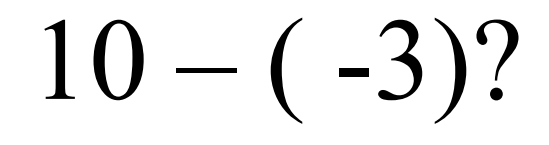

 $( -( - 3 ) )$   $)$  = 3

- 13, bien sûr, mais...
- Représentation sur 6 bits

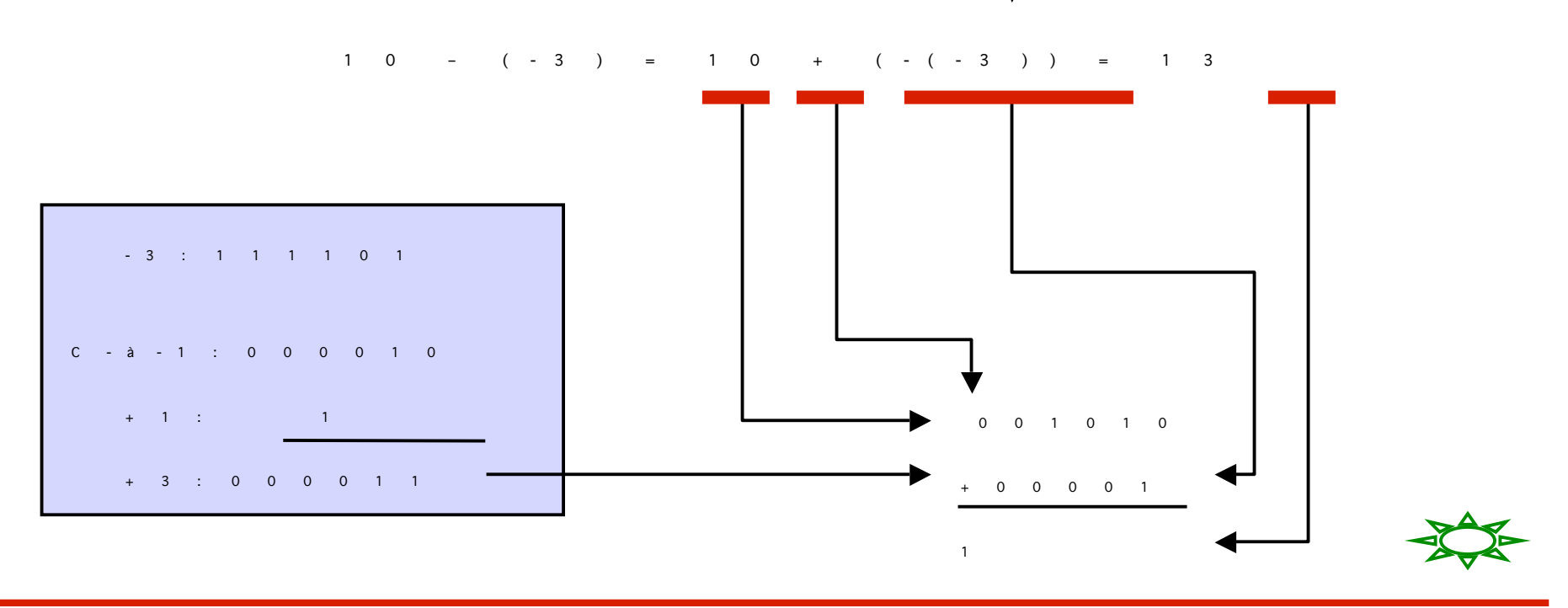

**IFT1215 Introduction aux systèmes informatiques**  $0 \t 0 \t 1 \t 1 \t 0 \t 1$ 

## Notion de carry et d'overflow

- Notion de carry = retenue
	- Lors d'une opération arithmétique effectuée sur des nombres de p bits, un p+1er bit peut être généré (bit de carry)

#### **Convention du c-à-2 sur 8 bits** 0111 1111<sub>2</sub> 1111 1110,  $1\,0111\,1101$ <sub>2</sub>

## Notion de carry et d'overflow

- Notion d'overflow ou de dépassement de capacité
	- Lors d'une opération arithmétique mettant en jeu des nombres de p bits et de même signe, le résultat peut se révéler être trop grand ou trop petit pour être représentable par la machine
		- Résultat est en dehors de l'intervalle des nombres représentables sur p bits par la convention choisie
		- Résultat  $\Rightarrow$  erroné
		- Dépassement de capacité

## Notion de carry et d'overflow

- Notion d'overflow ou de dépassement de capacité
	- Exemple

**Convention du c-à-2 sur 8 bits**  $+127_{10}$  0111 1111<sub>2</sub>  $+2_{10}$  0000 0010<sub>2</sub>  $+129 \neq -127_{10}$  1000 0001<sub>2</sub> Dépassement de capacité!!!

Convention du c-à-2 sur 8 bits  $\Rightarrow$   $[-127_{10}, +127_{10}]$ 

#### "Overflows" et "Carries"

Convention c-à-2 sur 4 bits

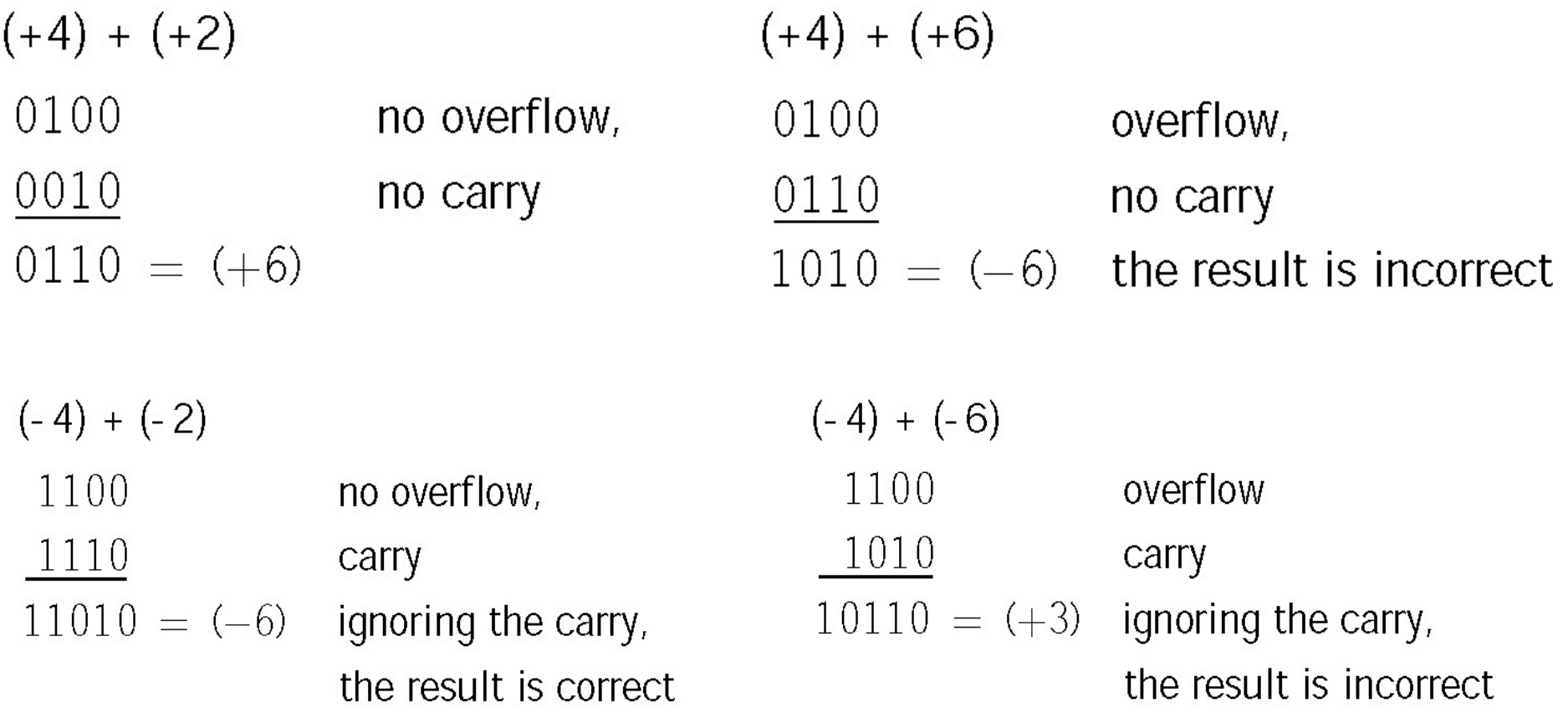